## Diagonaliser une matrice

Voici un exemple :

- **> with(linalg):**
- **> A:=matrix(3,3,[1,7,-7,7,1,-7,-7,7,1]);**

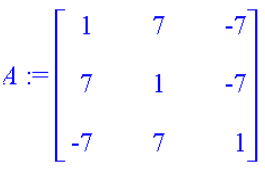

**> jordan(A,'P');**

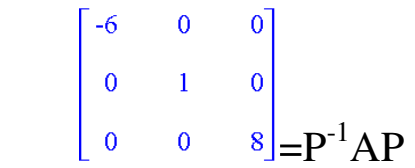

**> print(P);**

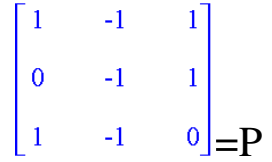